## Ren'Py raccourcis clavier

## Général

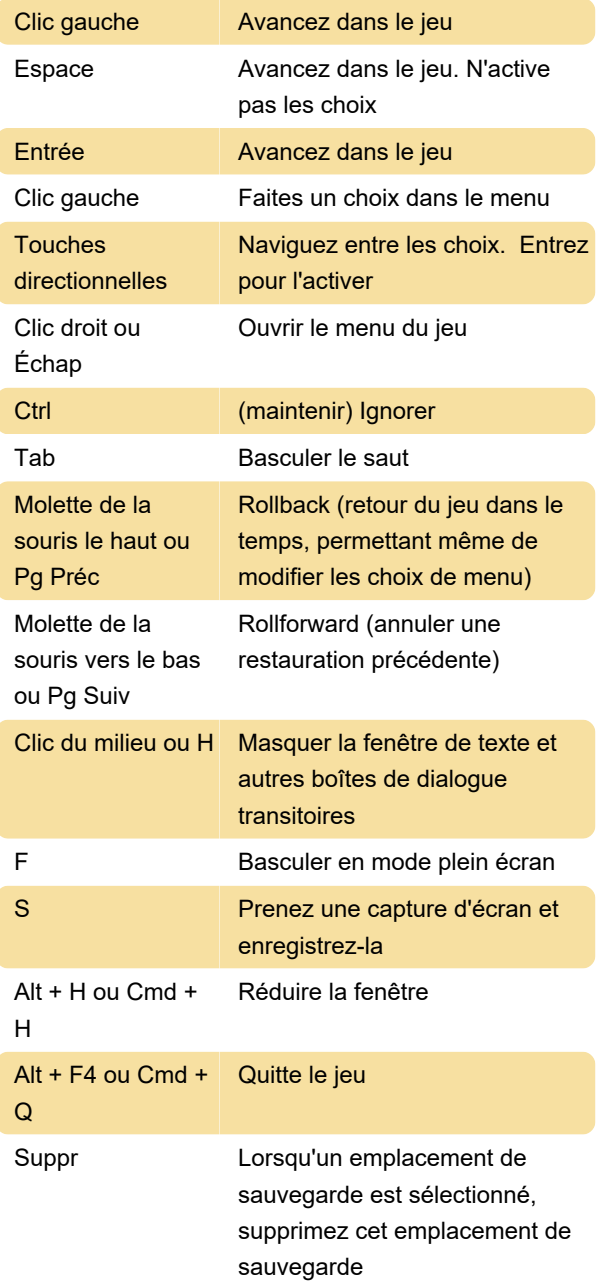

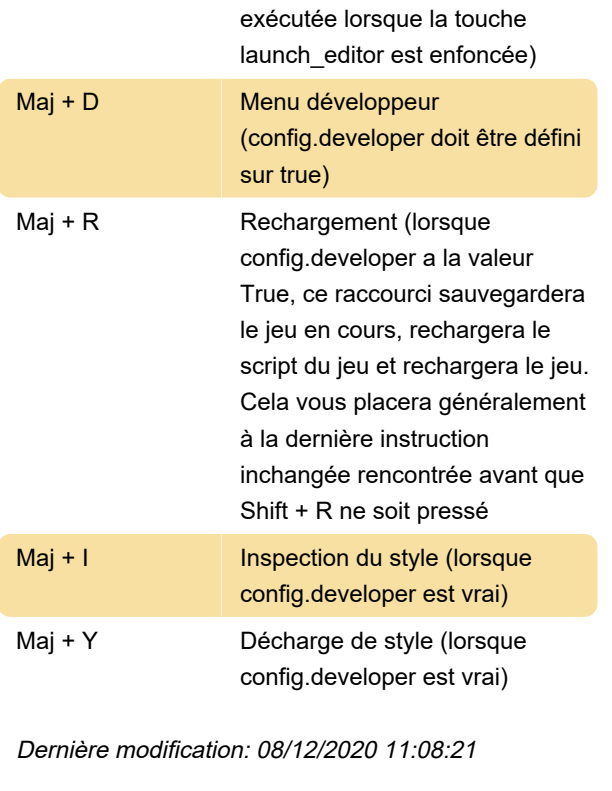

commande d'éditeur qui est

Plus d'information: [defkey.com/fr/renpy-raccourcis](https://defkey.com/fr/renpy-raccourcis-clavier)[clavier](https://defkey.com/fr/renpy-raccourcis-clavier)

[Personnalisez ce PDF...](https://defkey.com/fr/renpy-raccourcis-clavier?pdfOptions=true)

## Développeur

Ces clés visent à faciliter la vie du développeur. Beaucoup de ces raccourcis nécessitent que la variable "config.developer" soit définie sur "True" pour fonctionner.

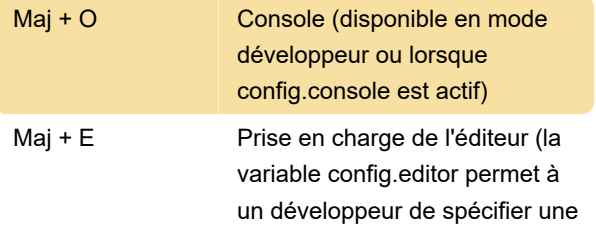